СИМФОНИЯ

## SYMPHONIE  $#$ /

L

 $\begin{tabular}{c} \textbf{1.} \textbf{A} + \textbf{B} + \textbf{C} + \textbf{D} + \textbf{D} + \text$ Т. ХРЕННИКОВ

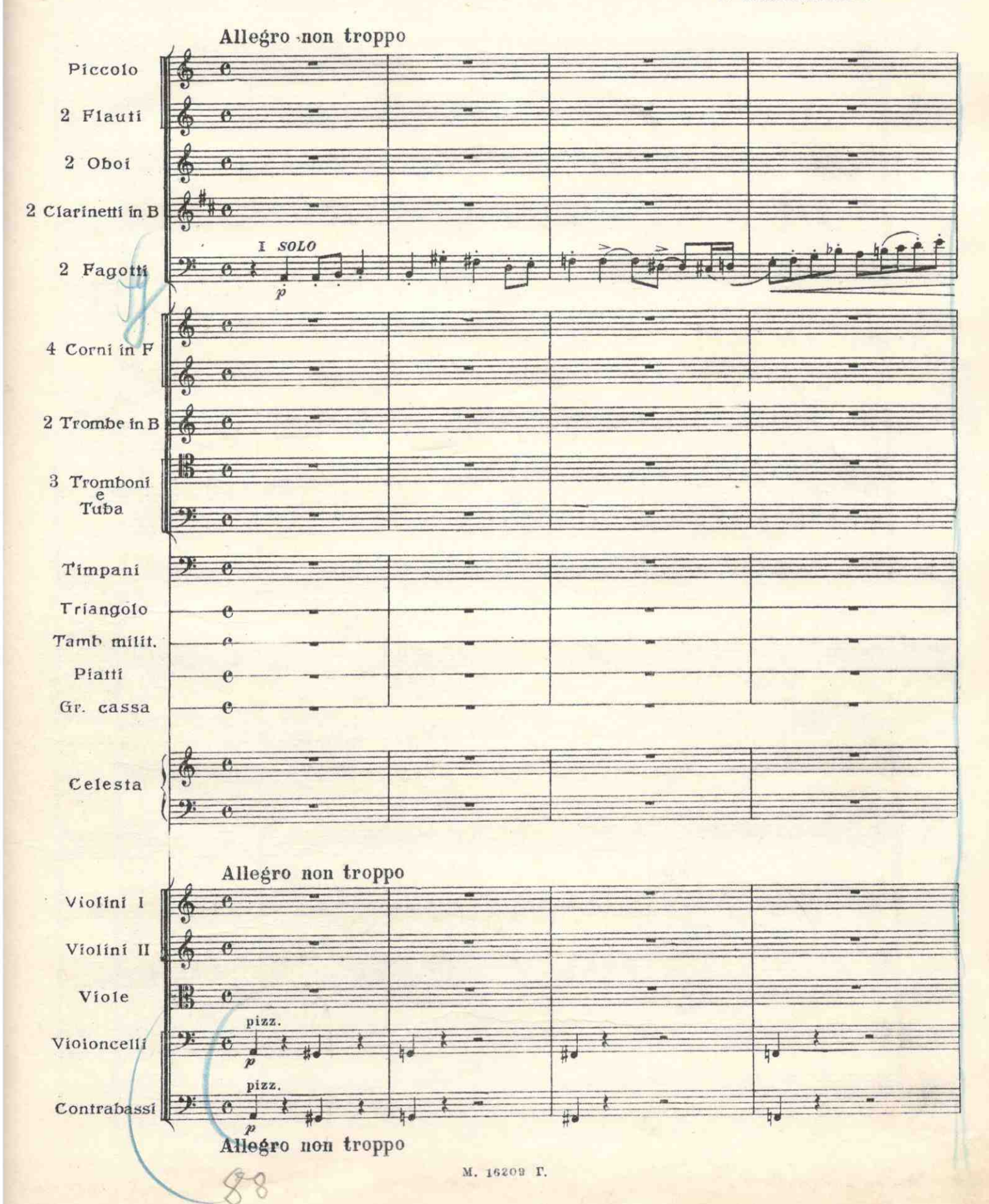

 $\overline{\mathbf{3}}$ 

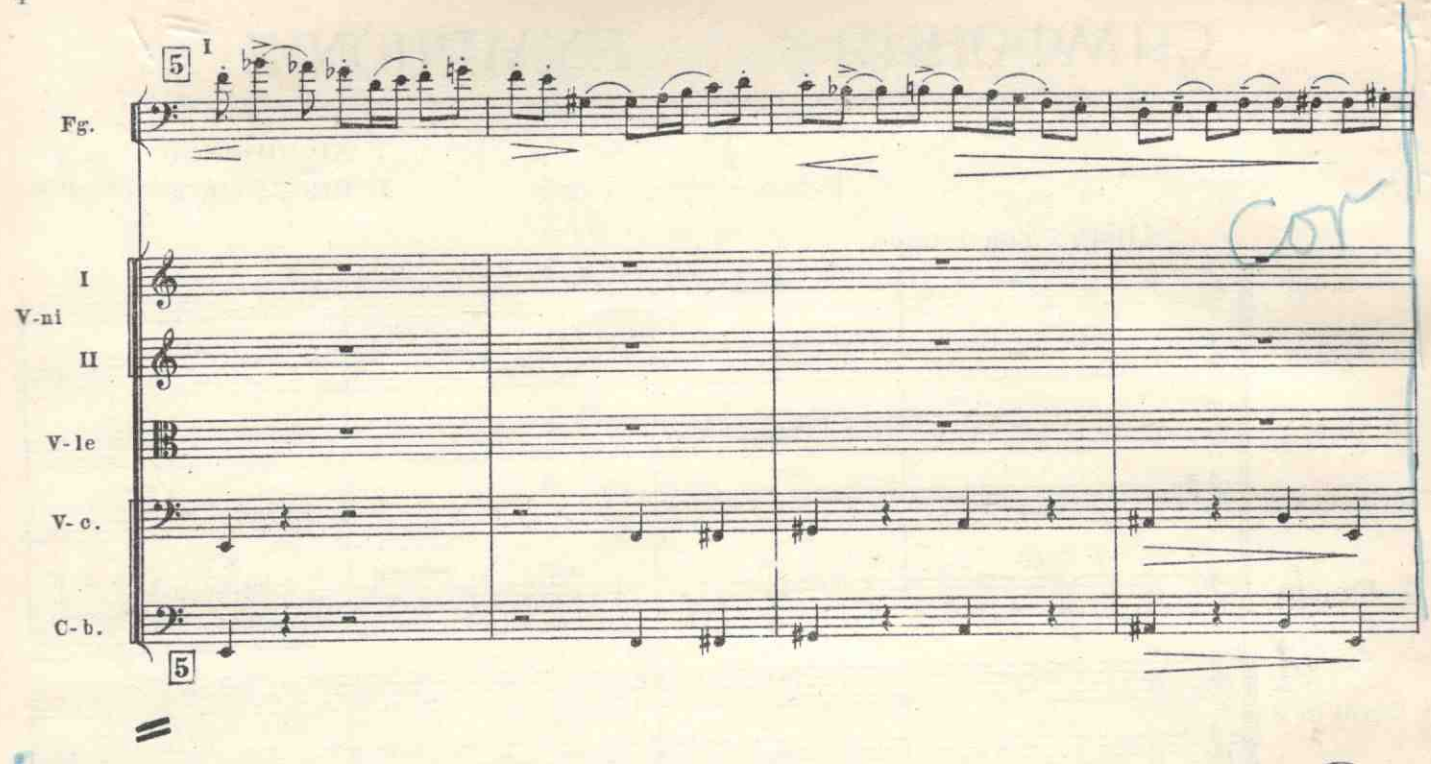

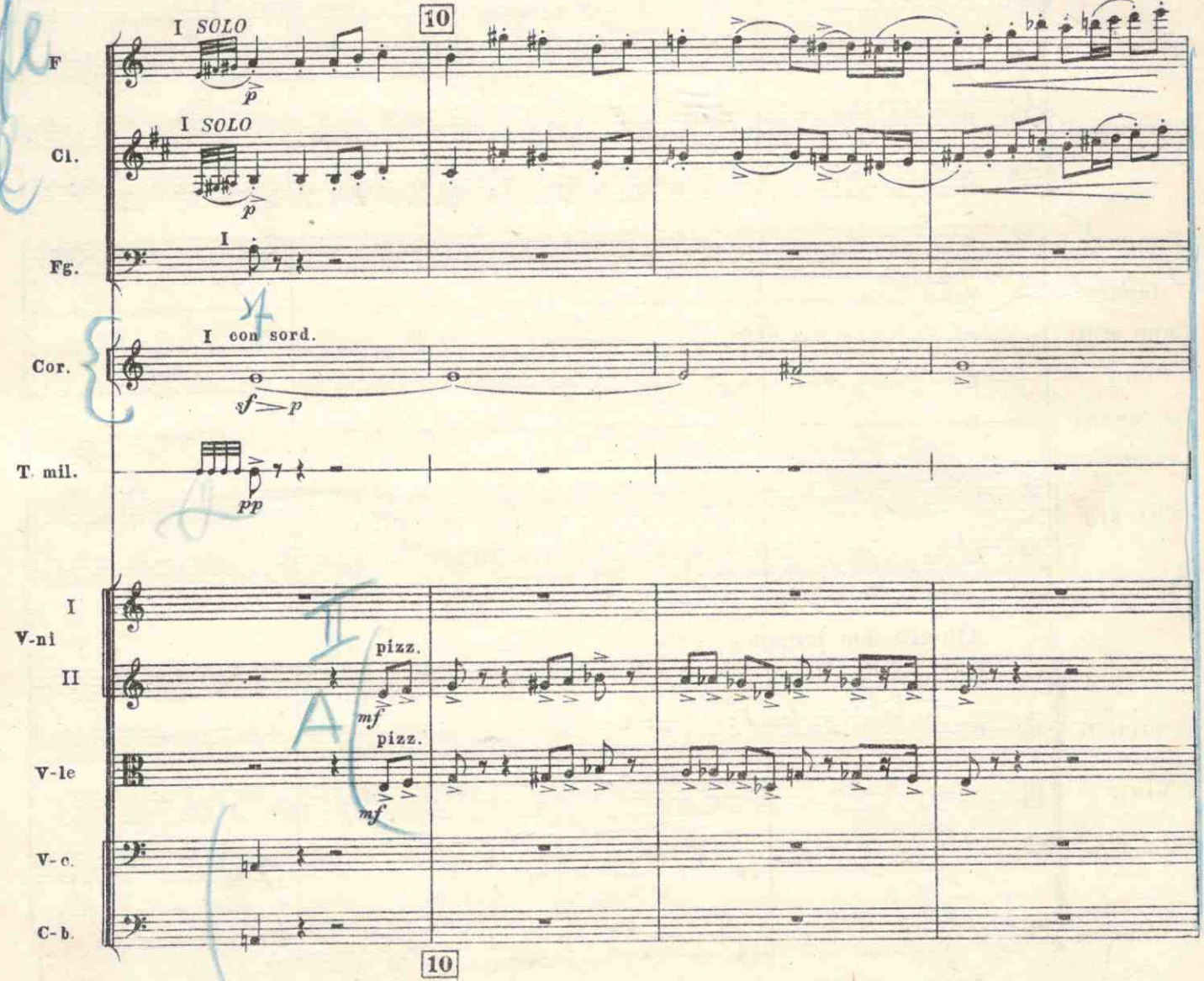

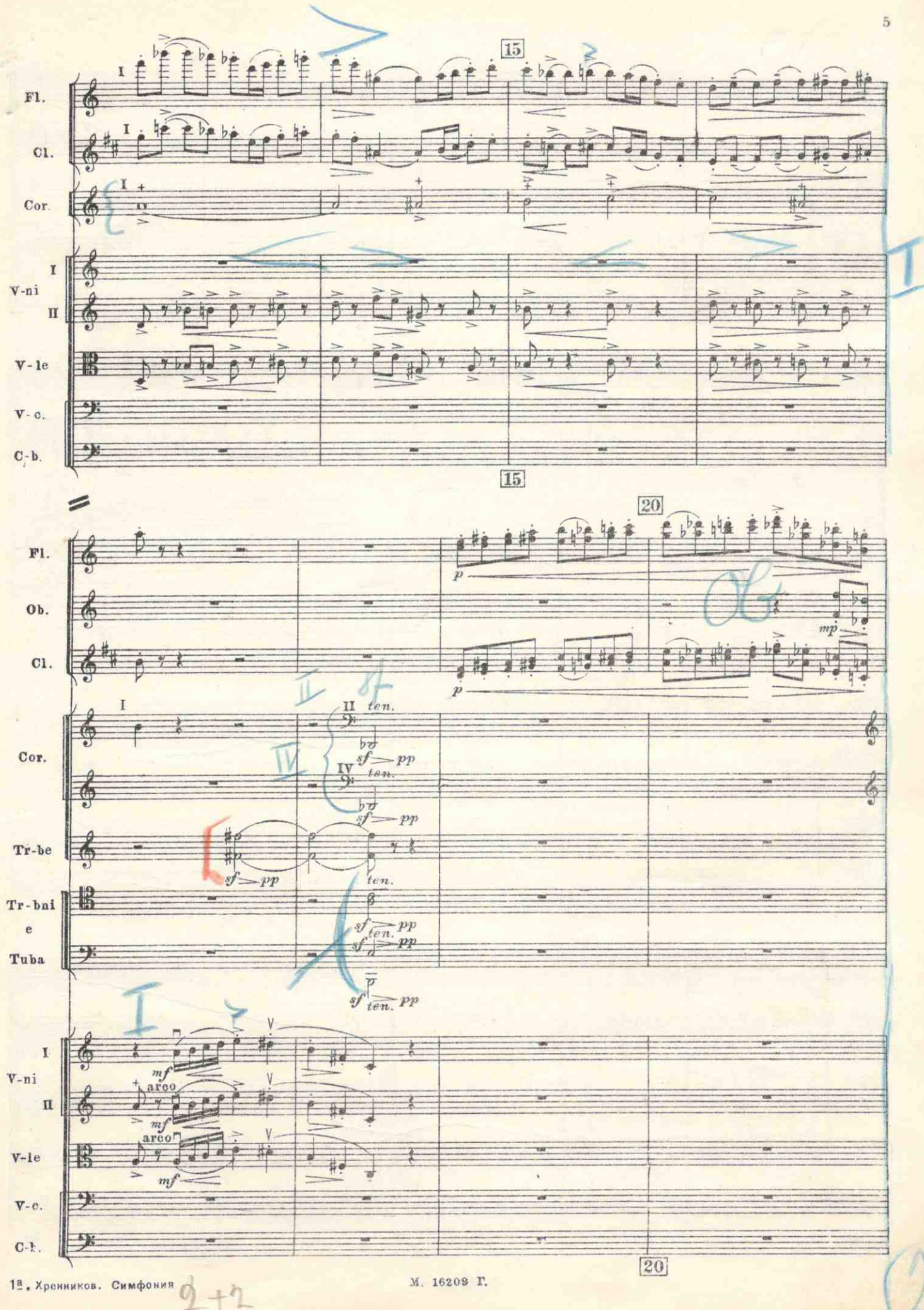

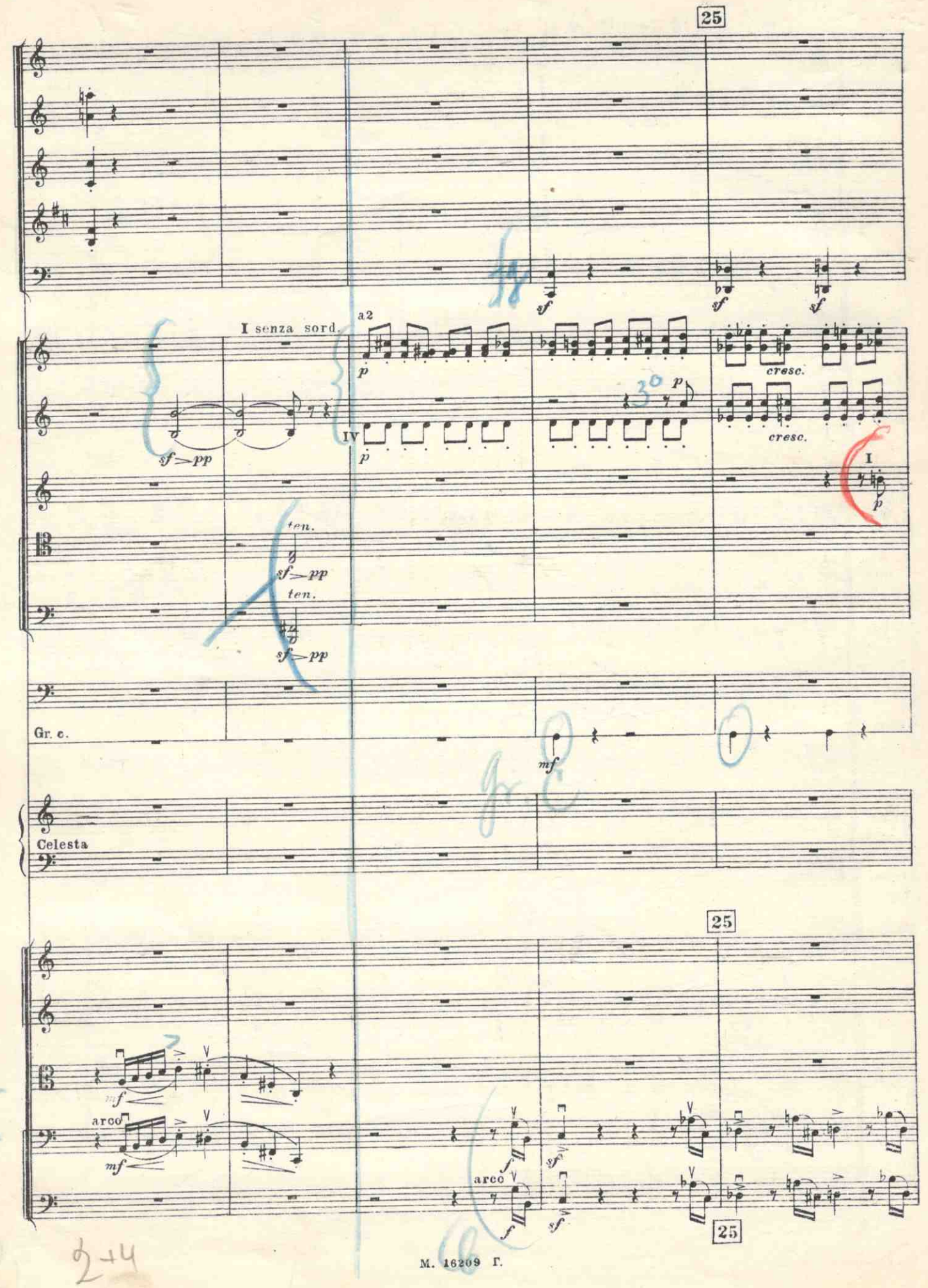

 $\theta$ 

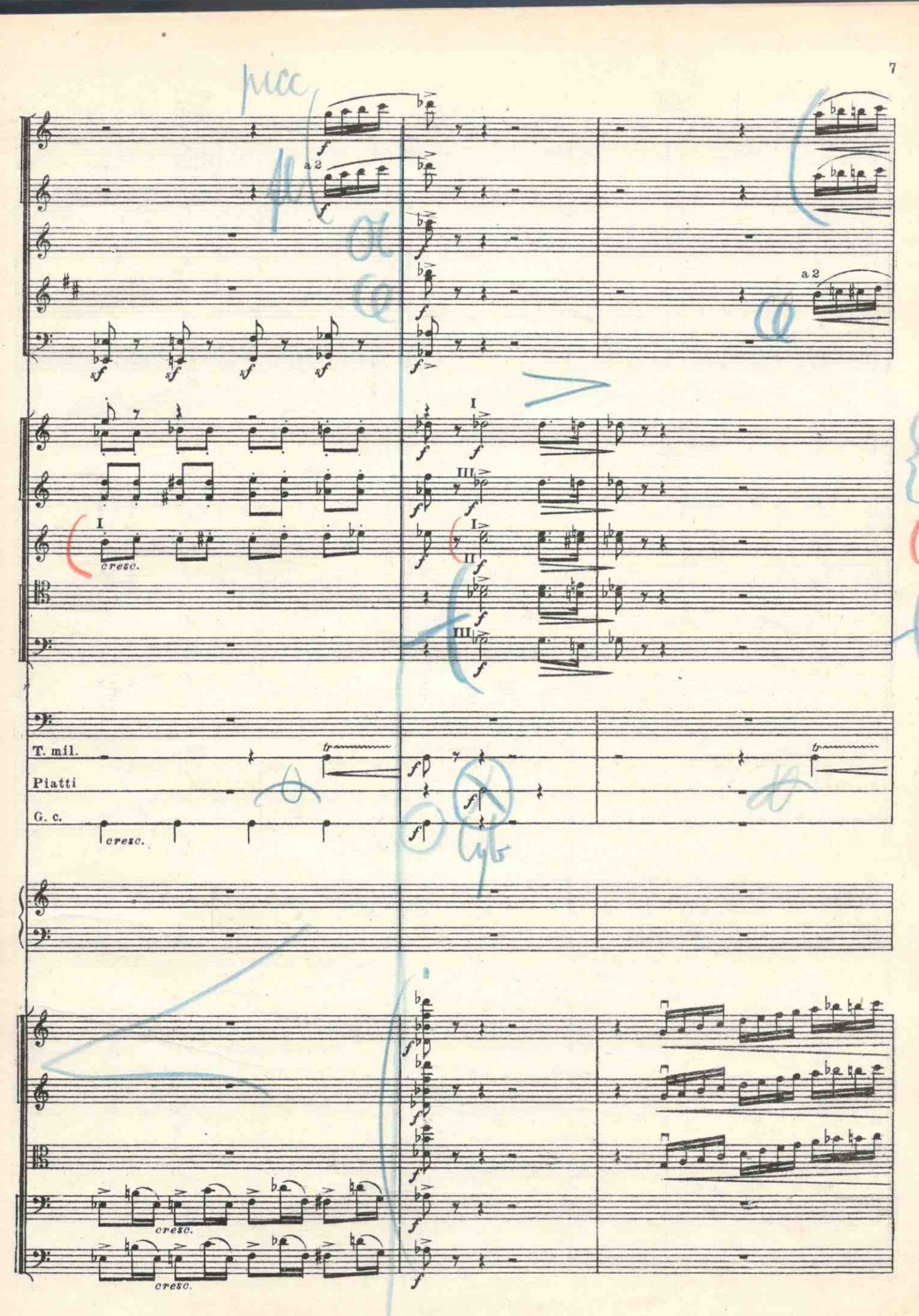

м. 16209 г. 44

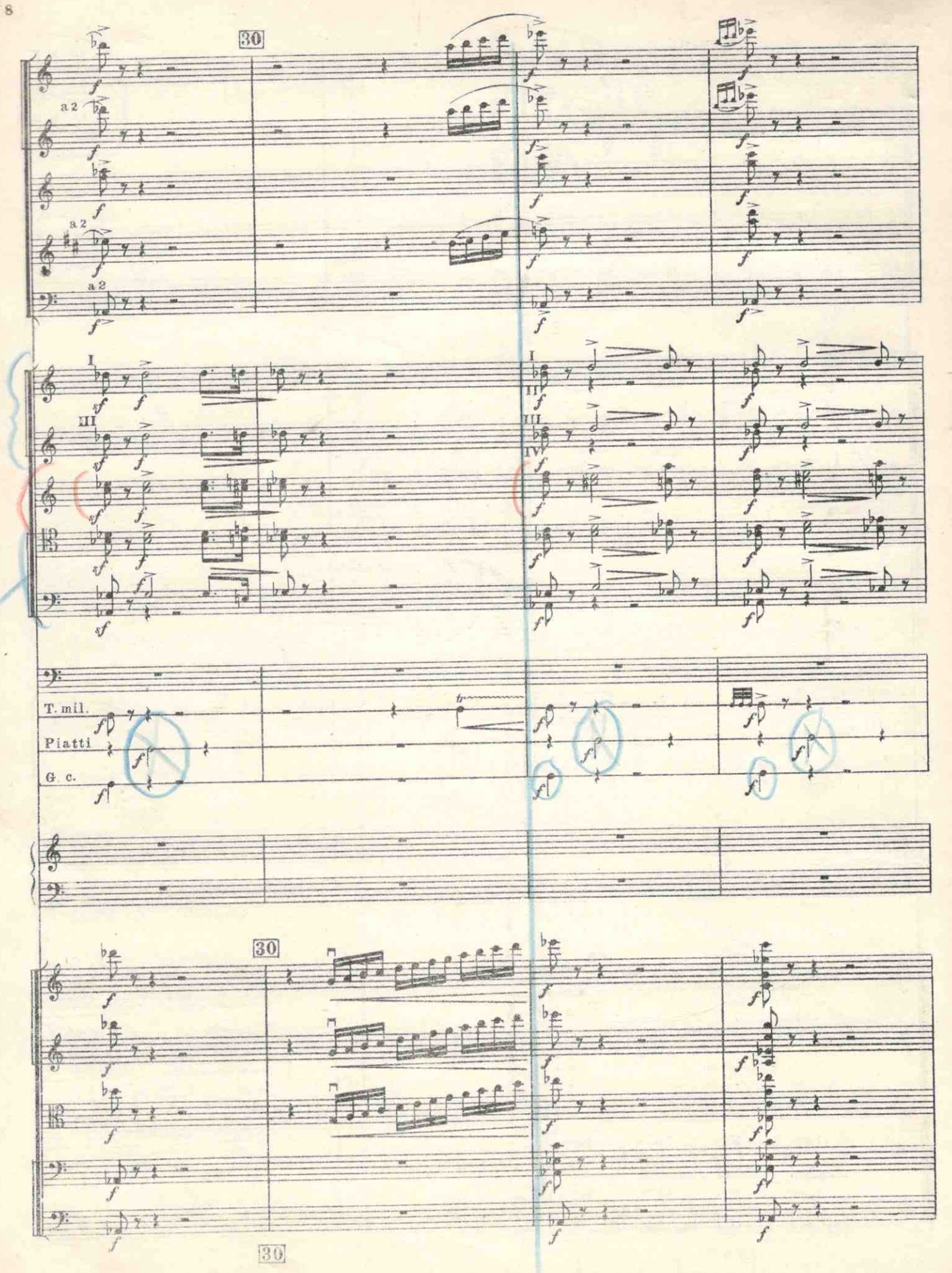

M. 16209 P.

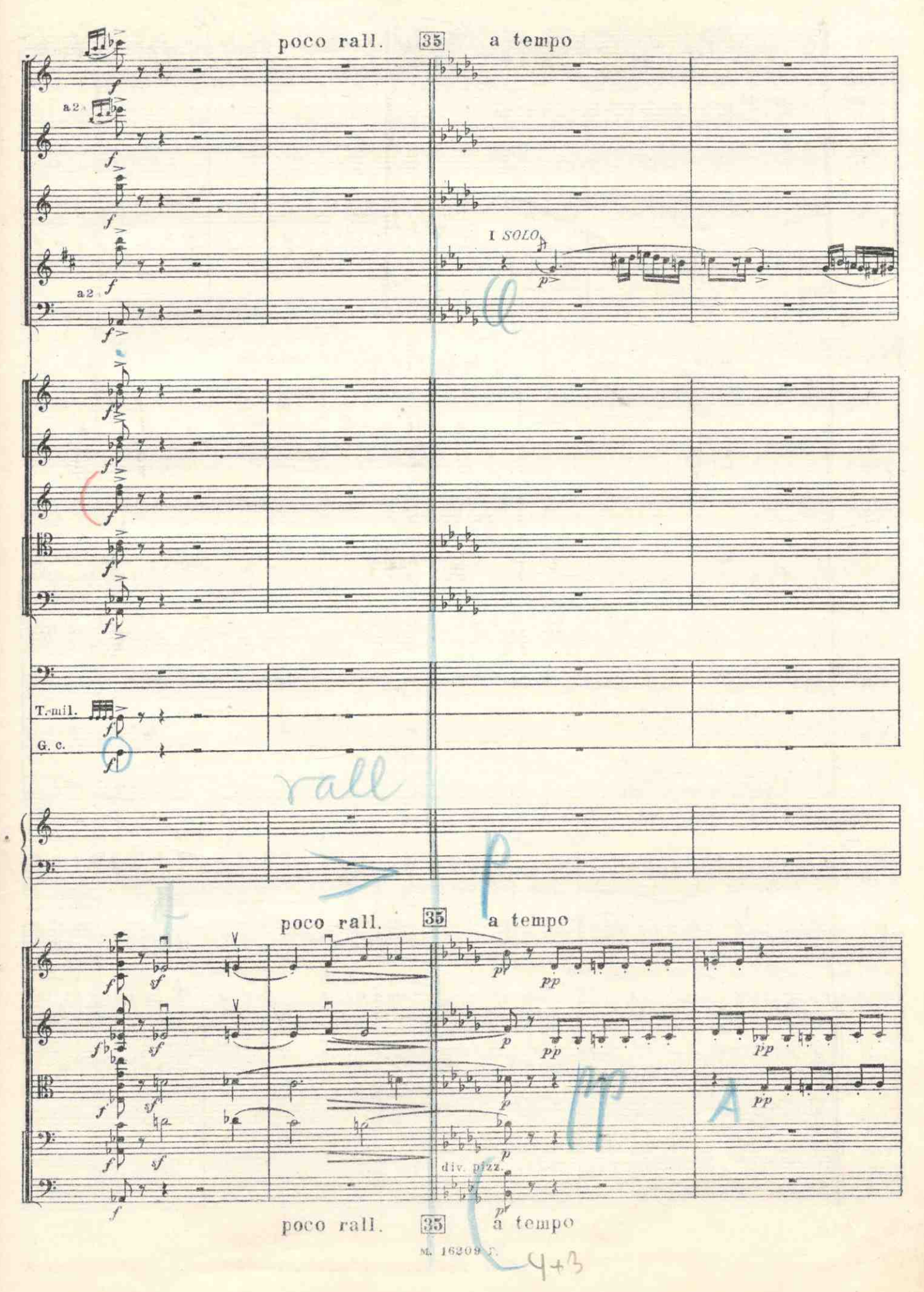

 $\theta$ 

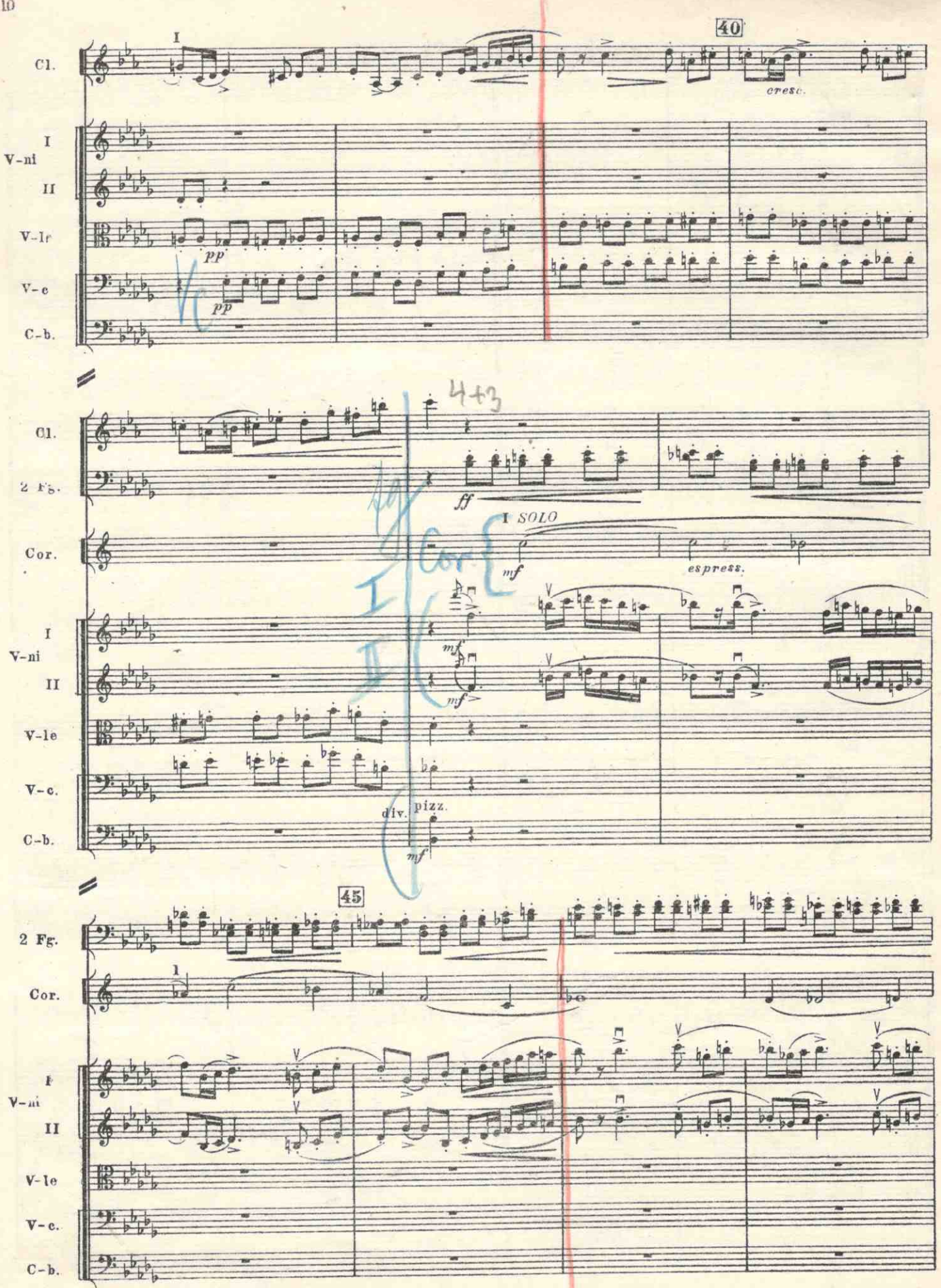

м. 16209 г.

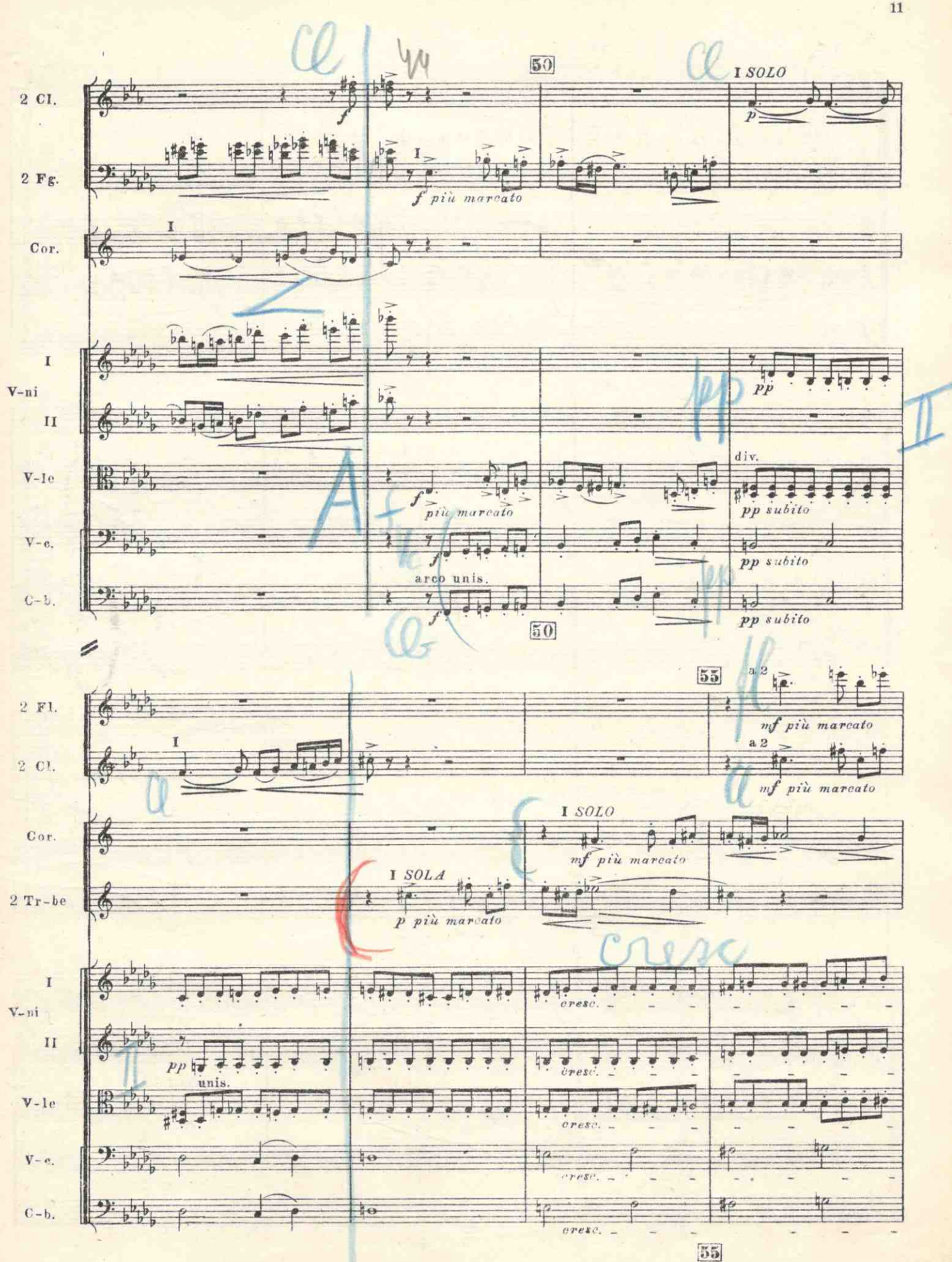

M. 16309 F.

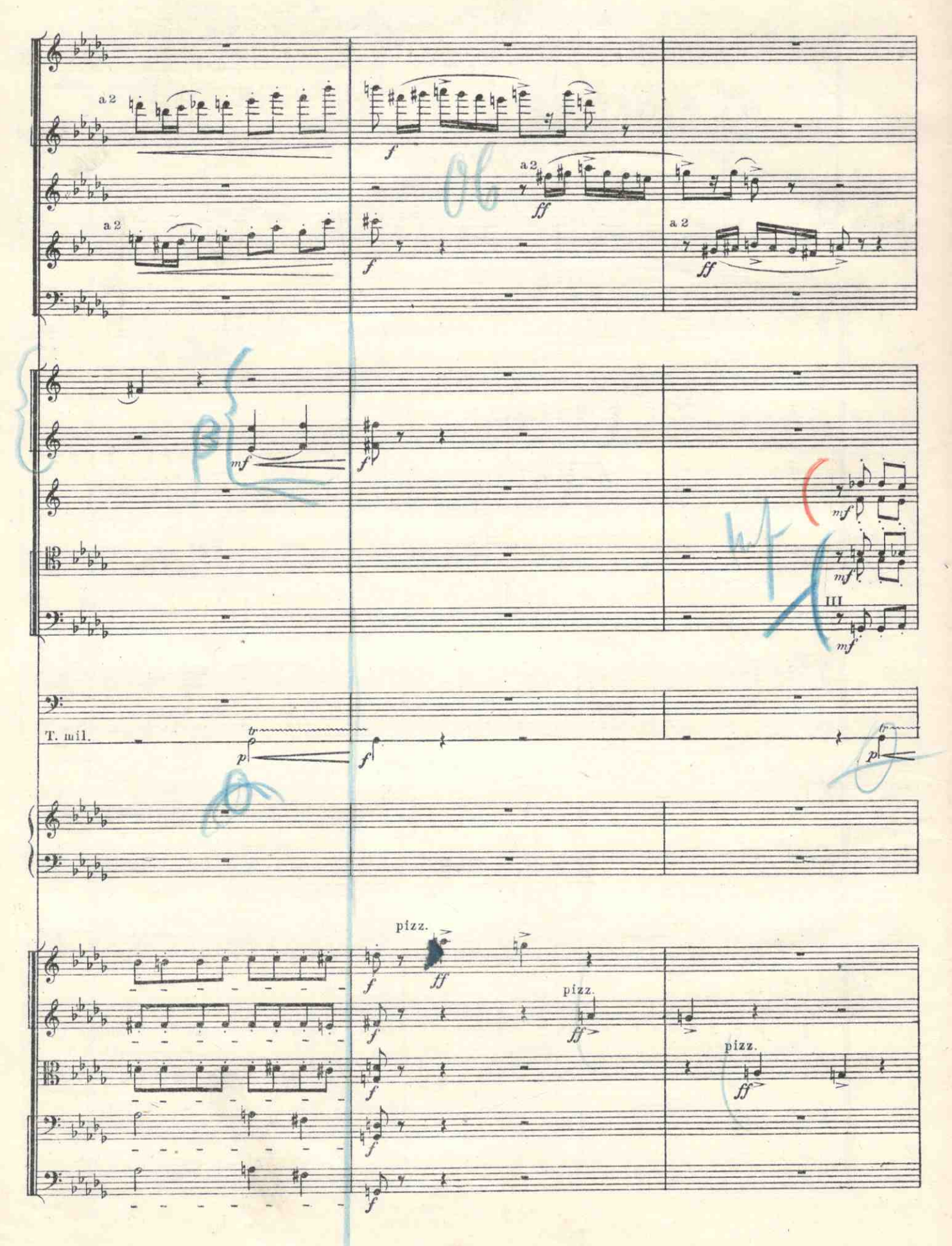

 $12\,$ 

M. 16209 T.

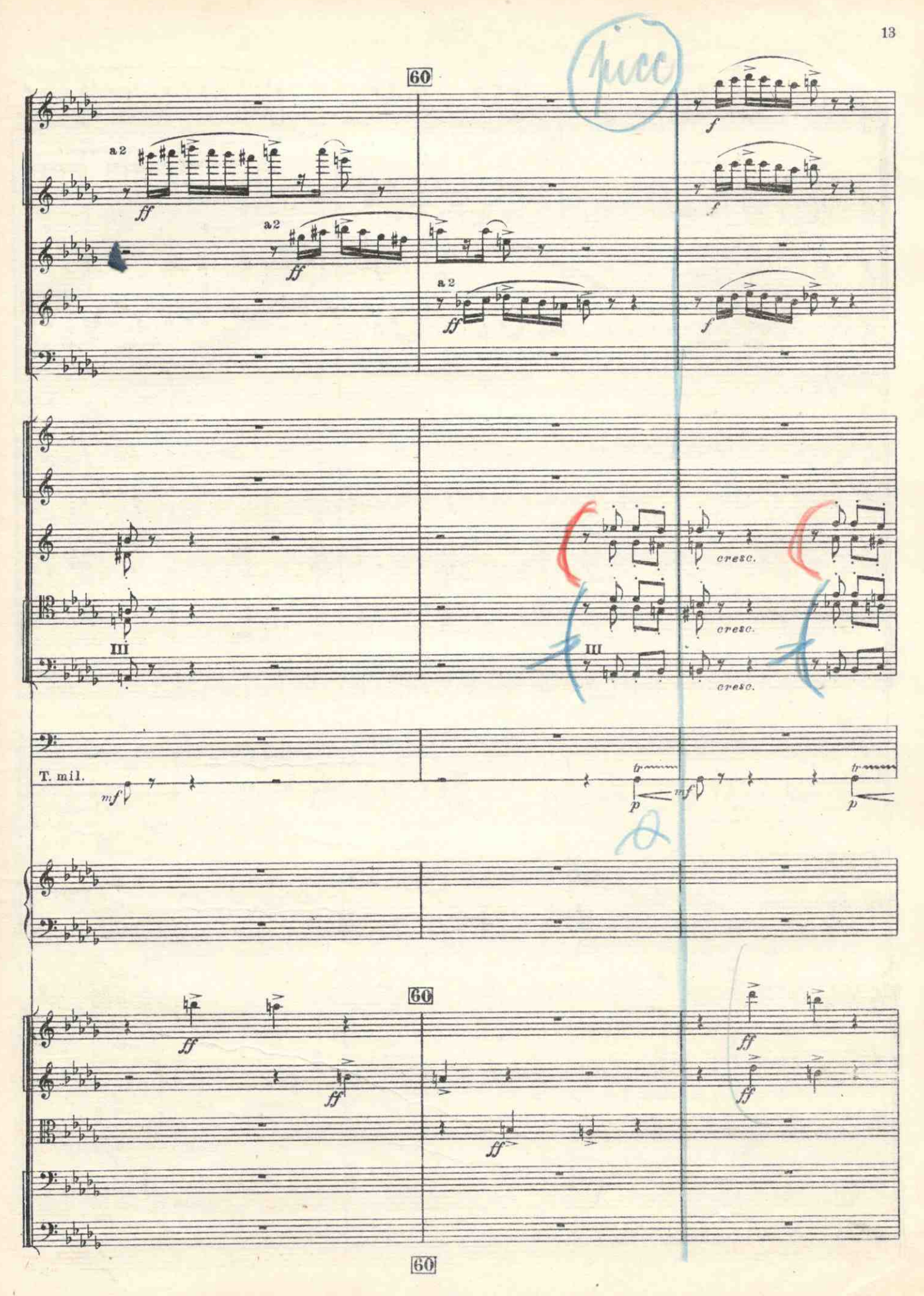

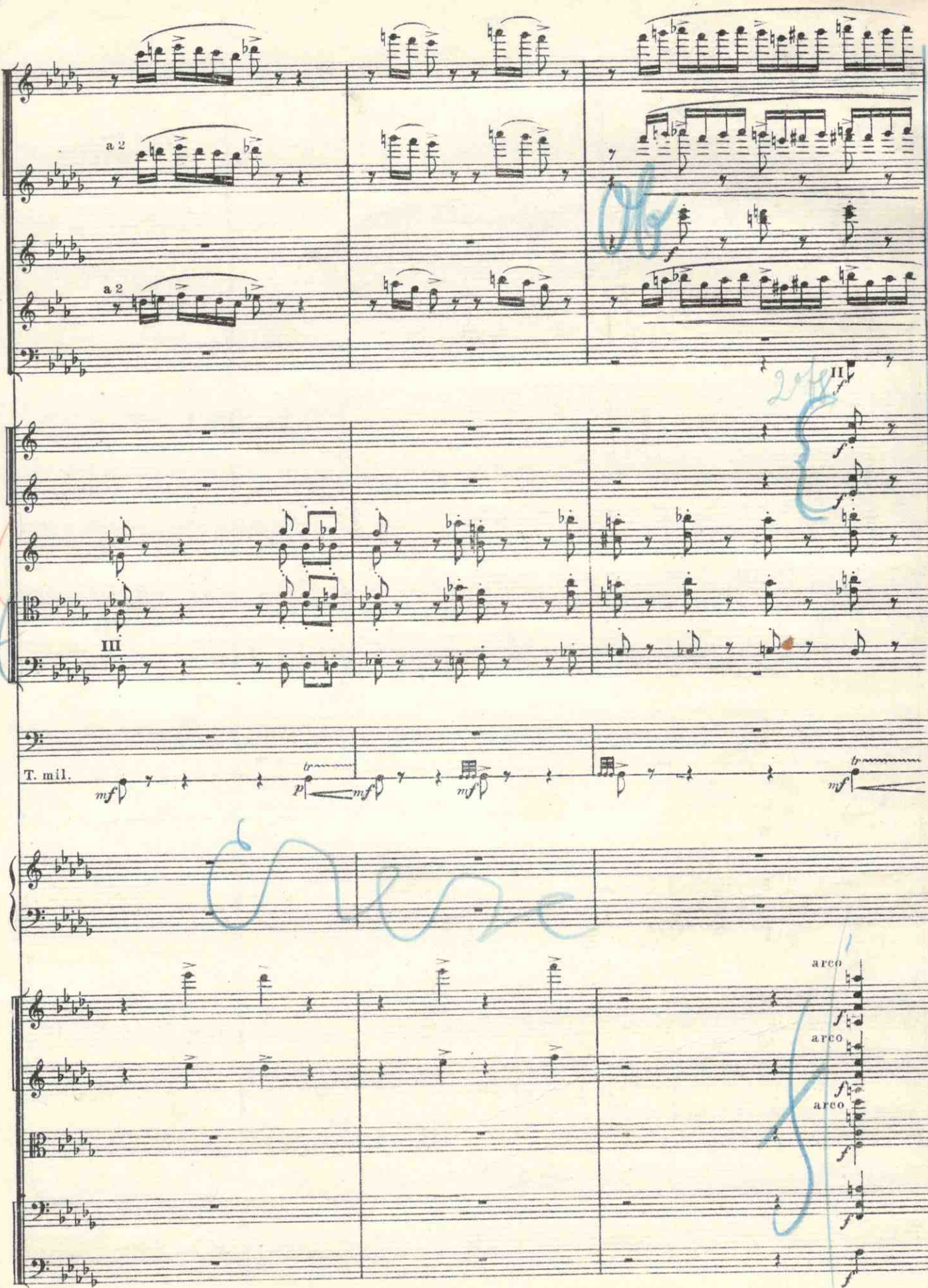

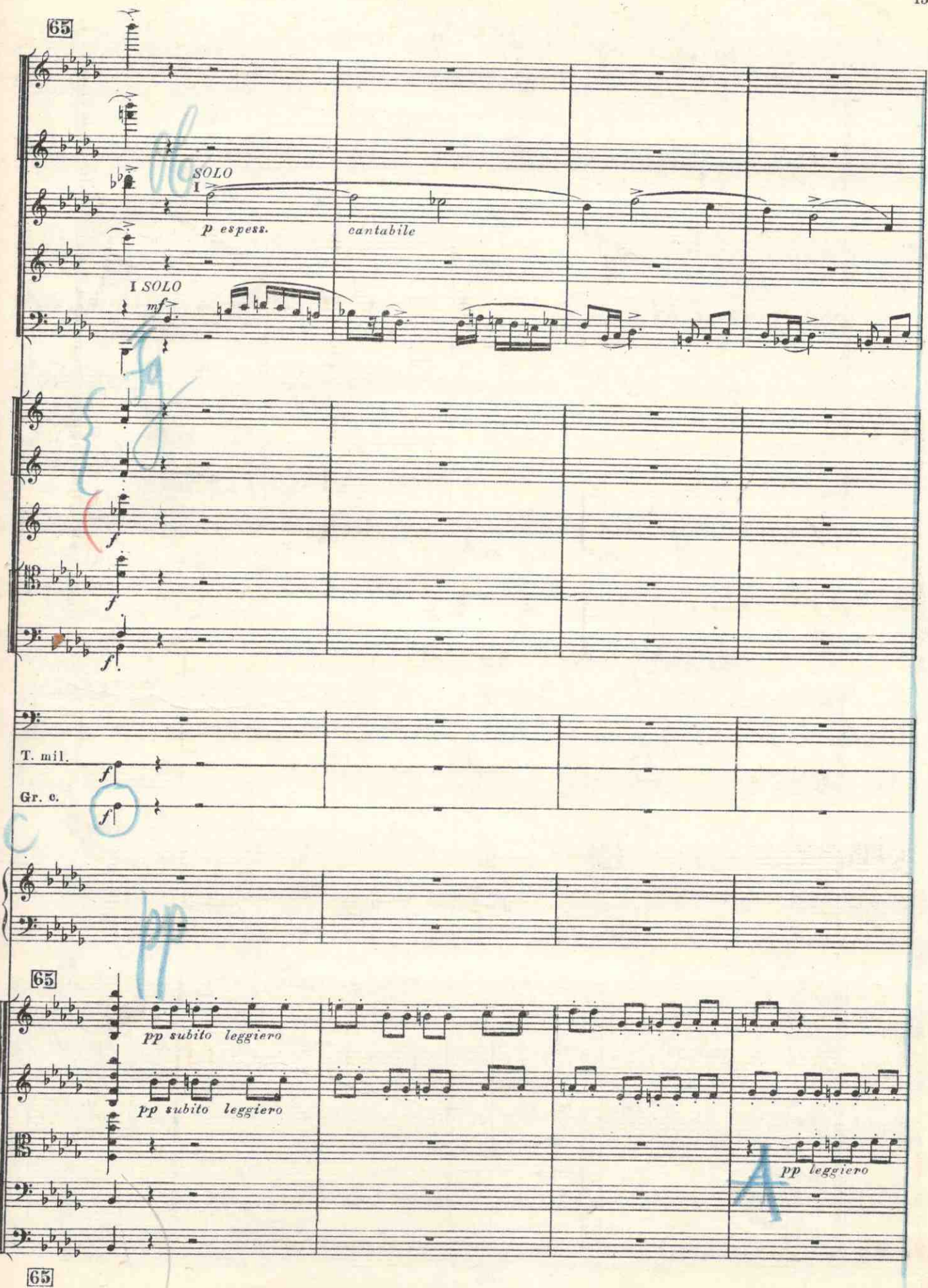

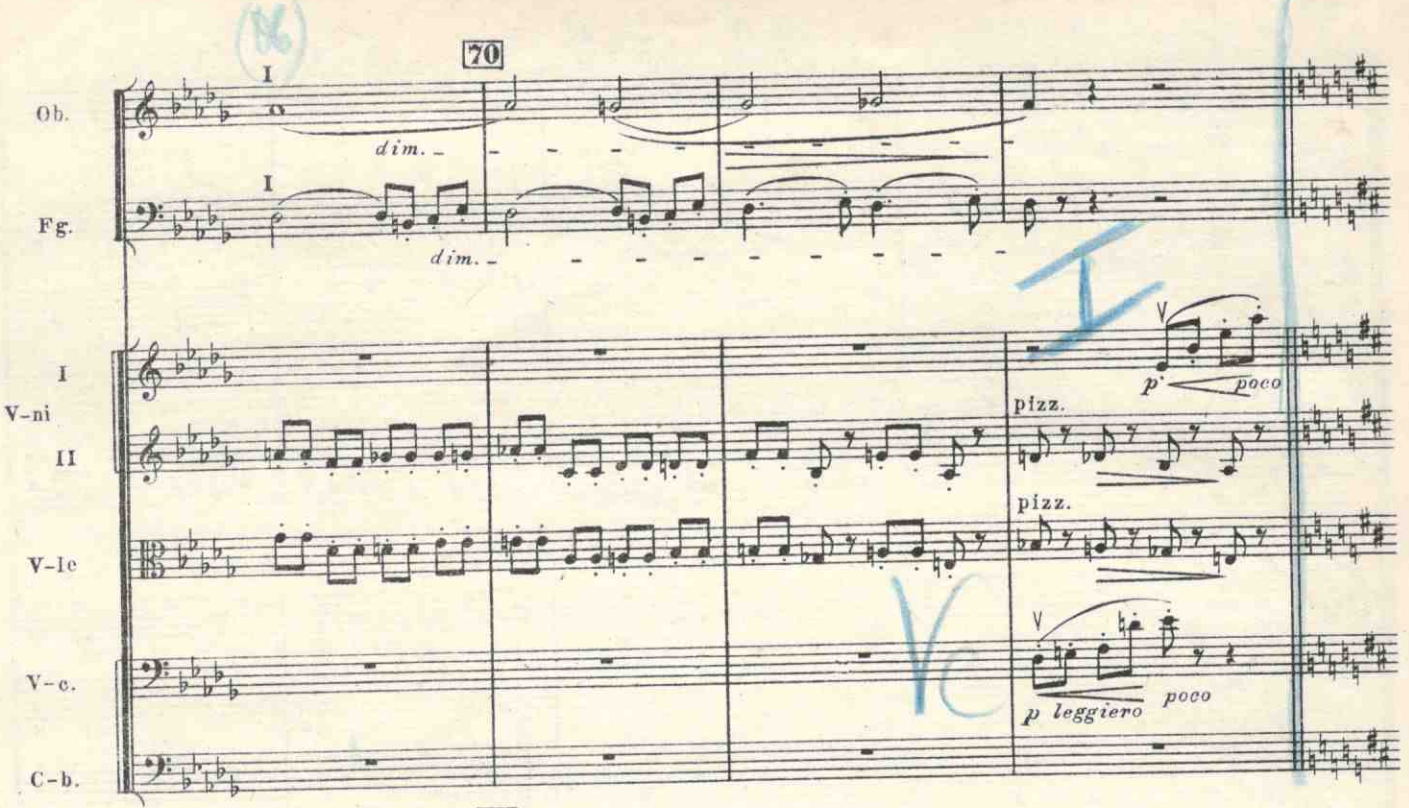

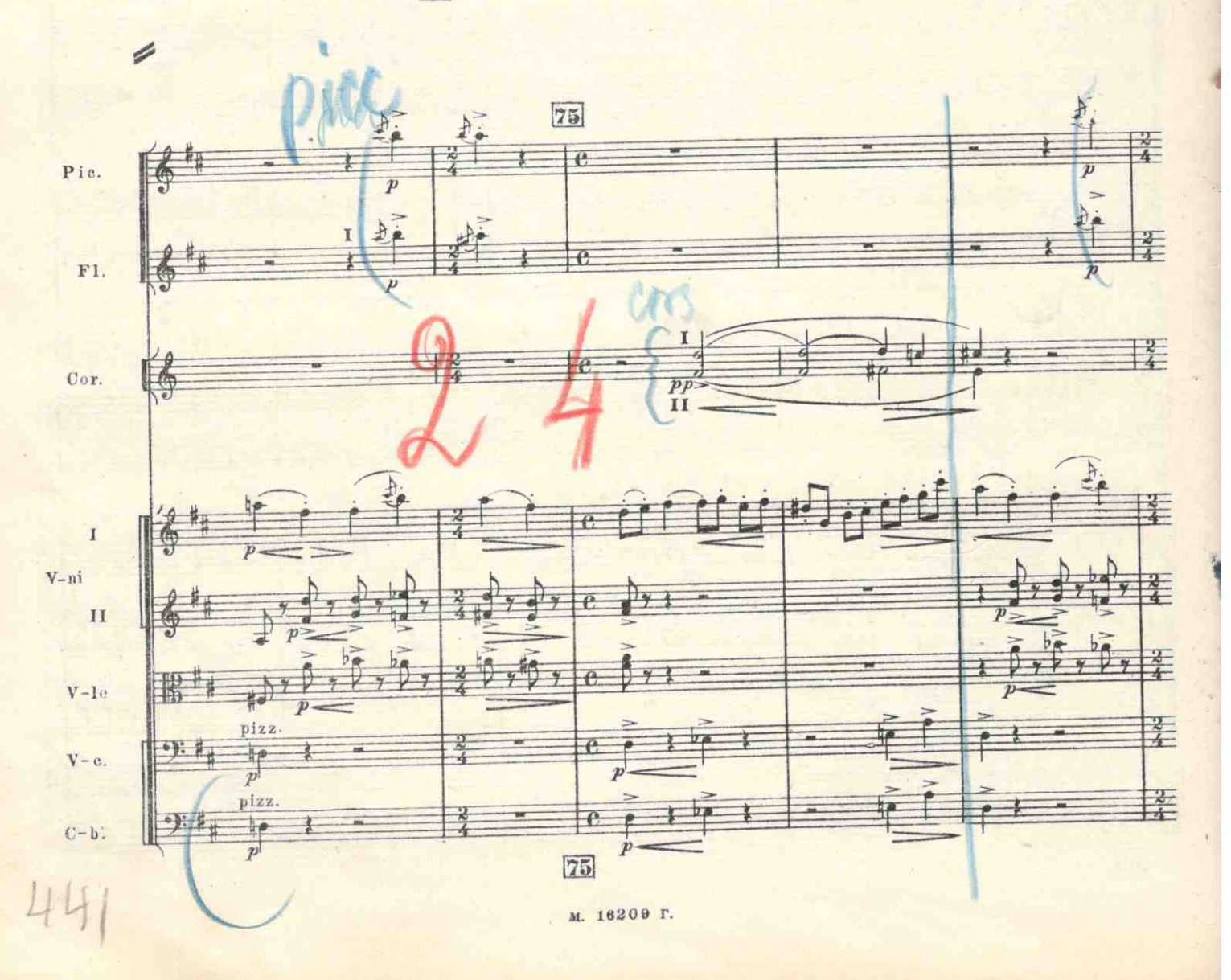

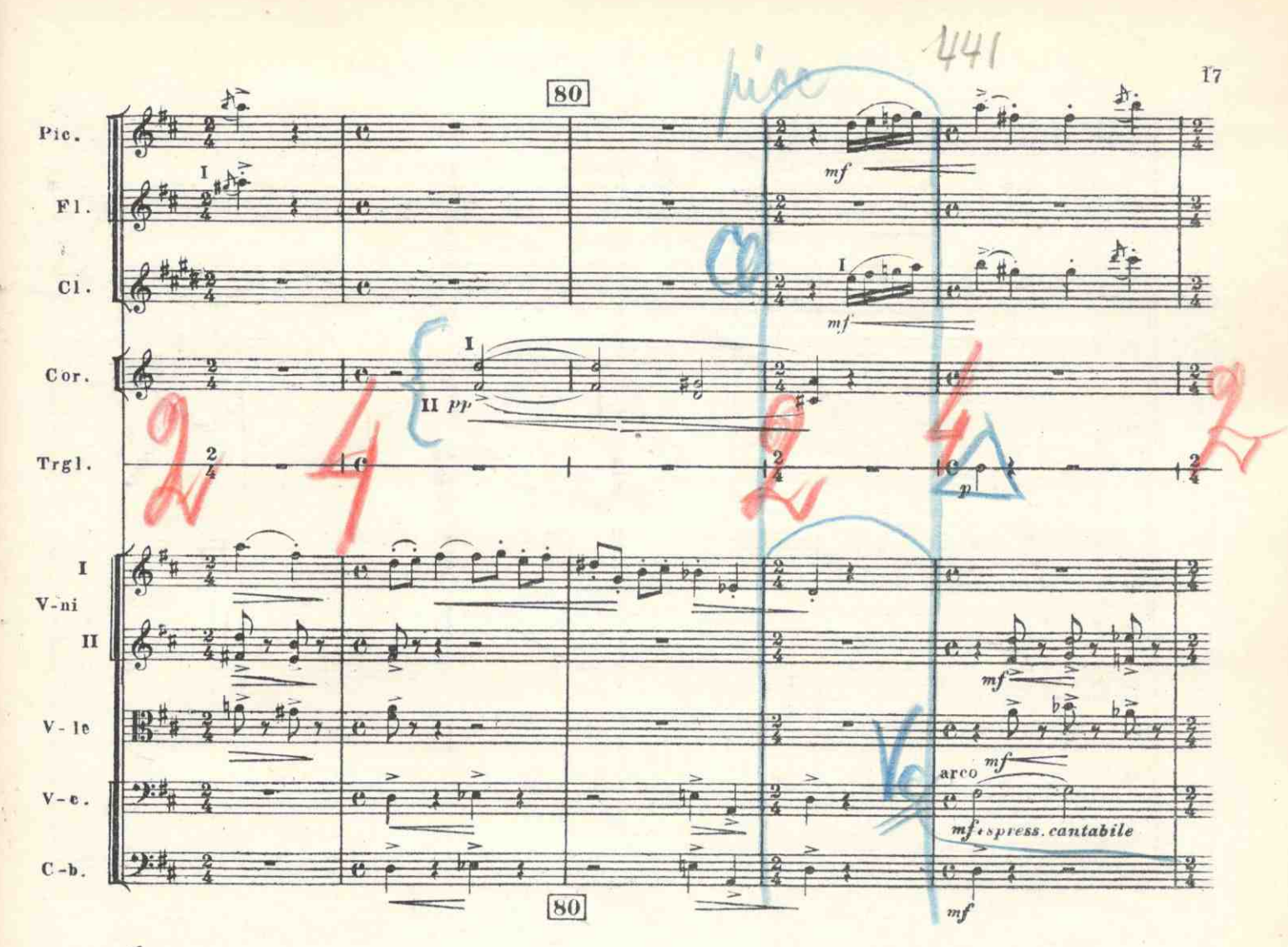

 $\overline{\phantom{a}}$ 

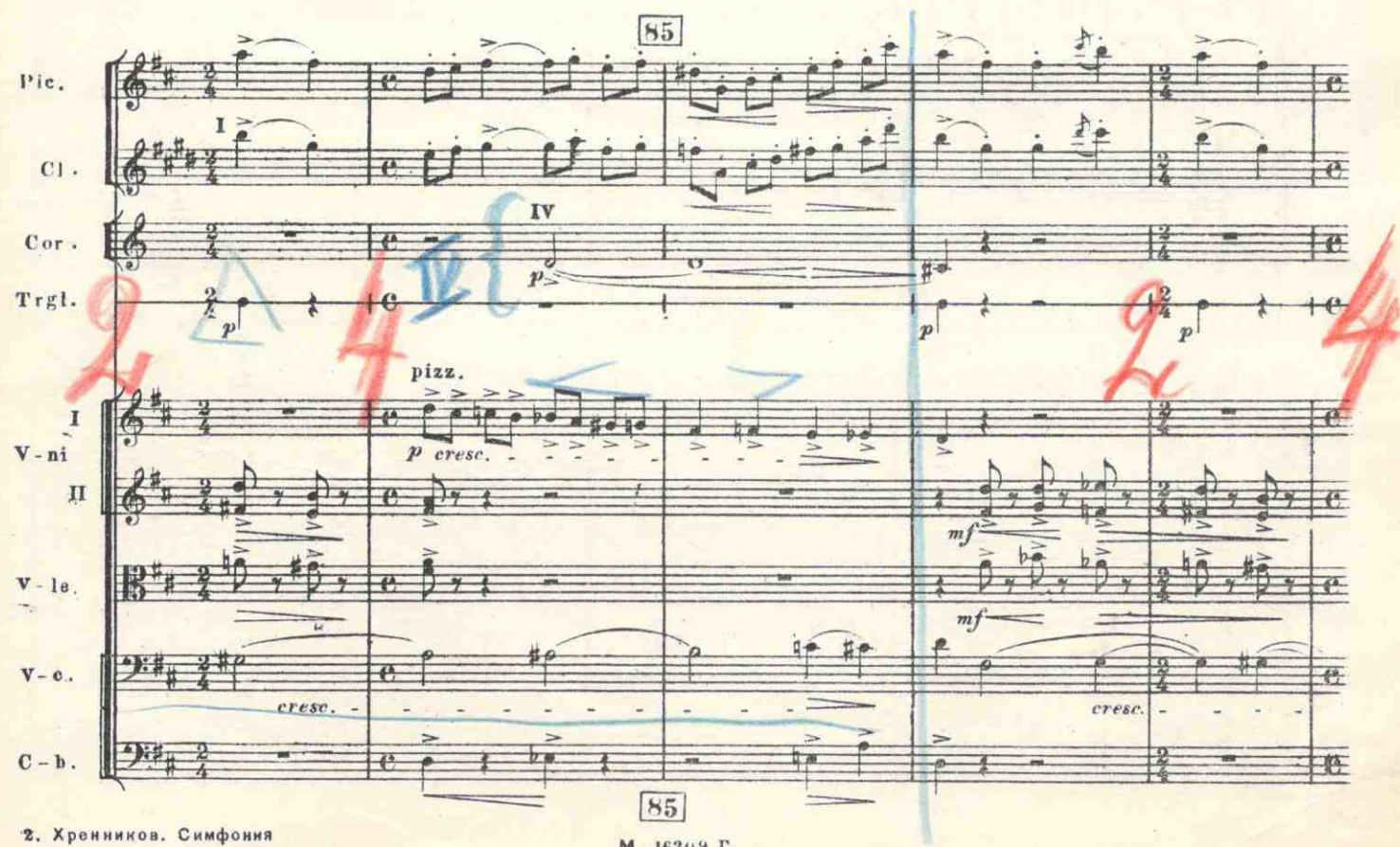

M. 16209 F.

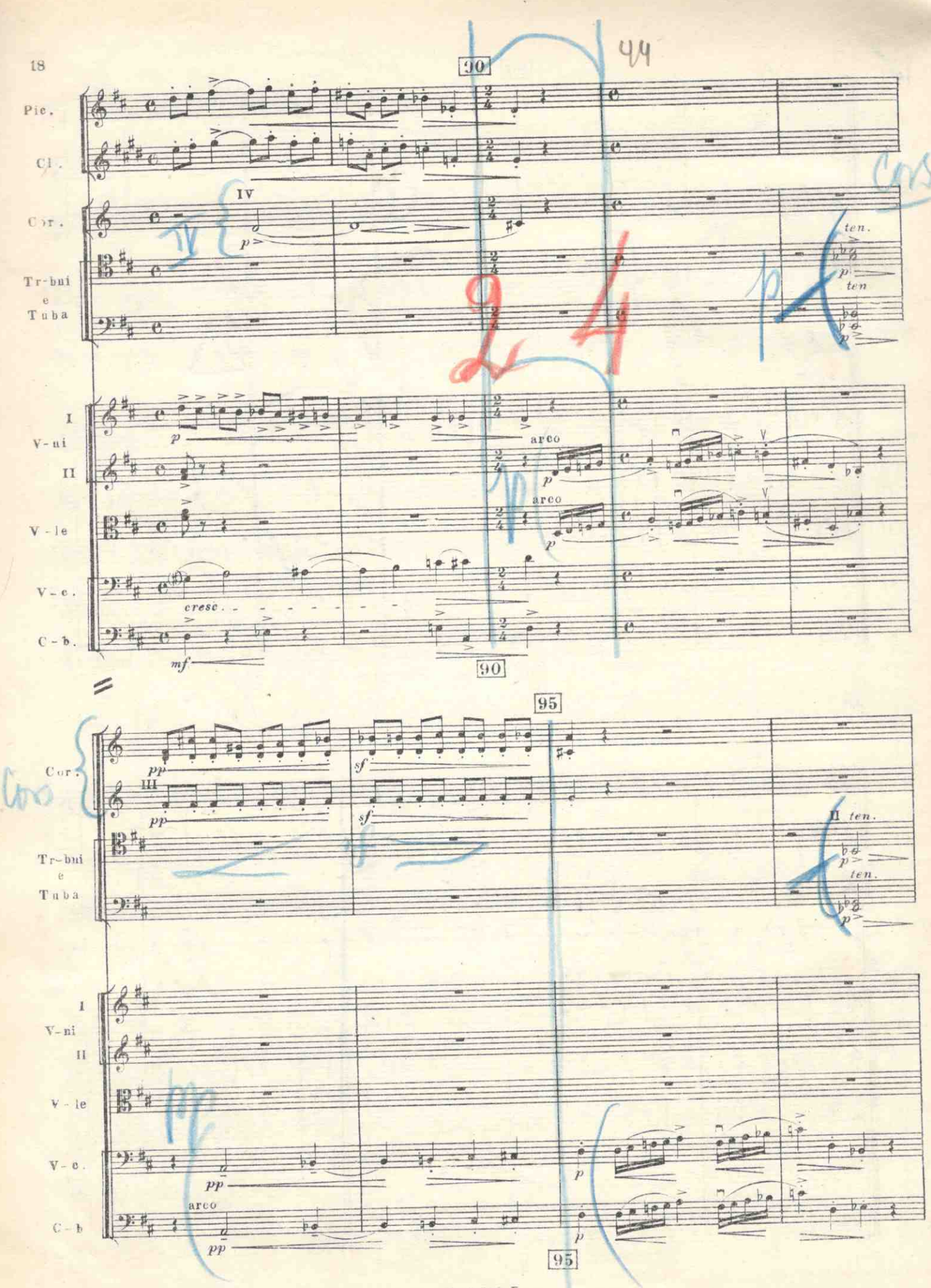

M. 15209 F.

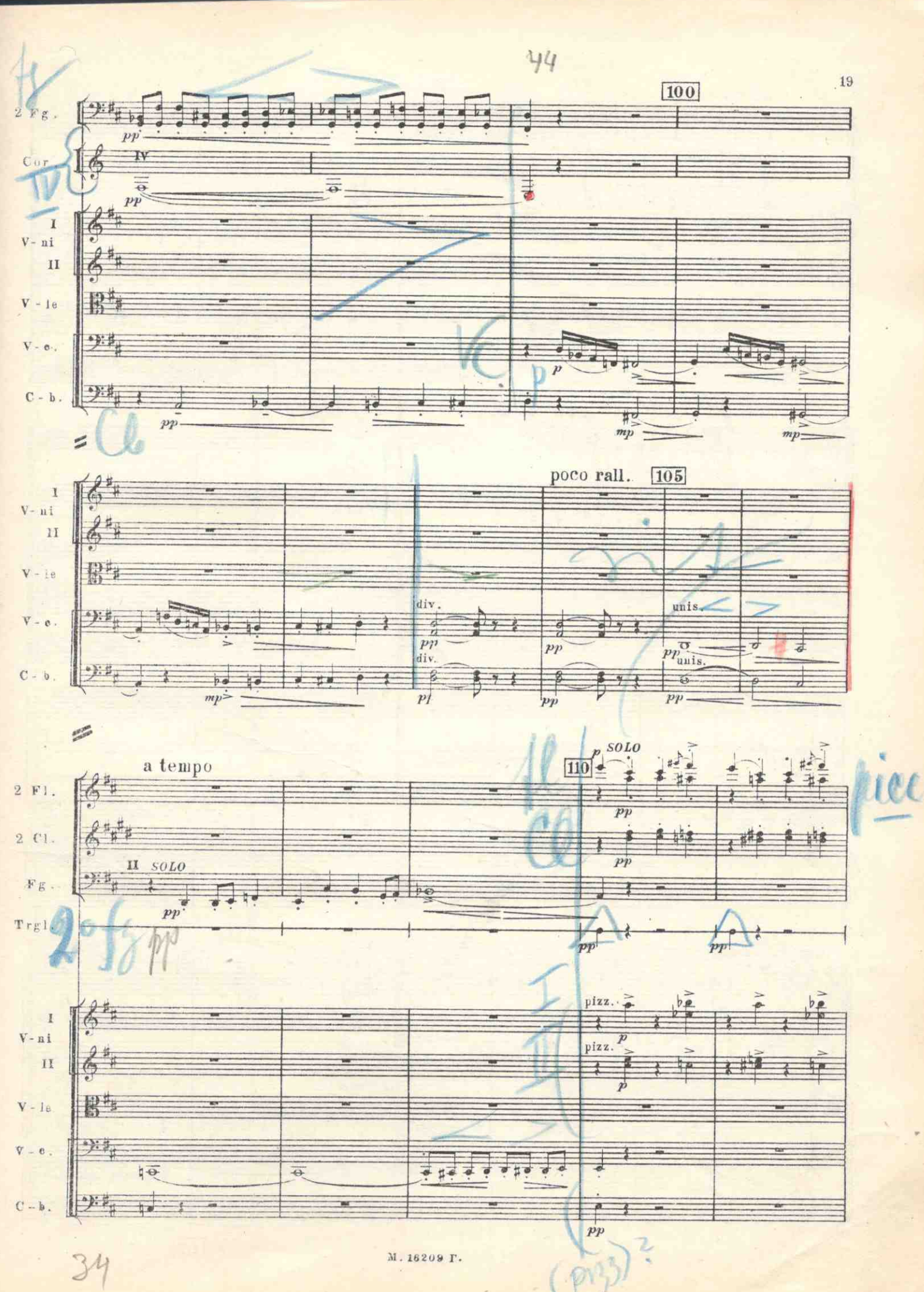

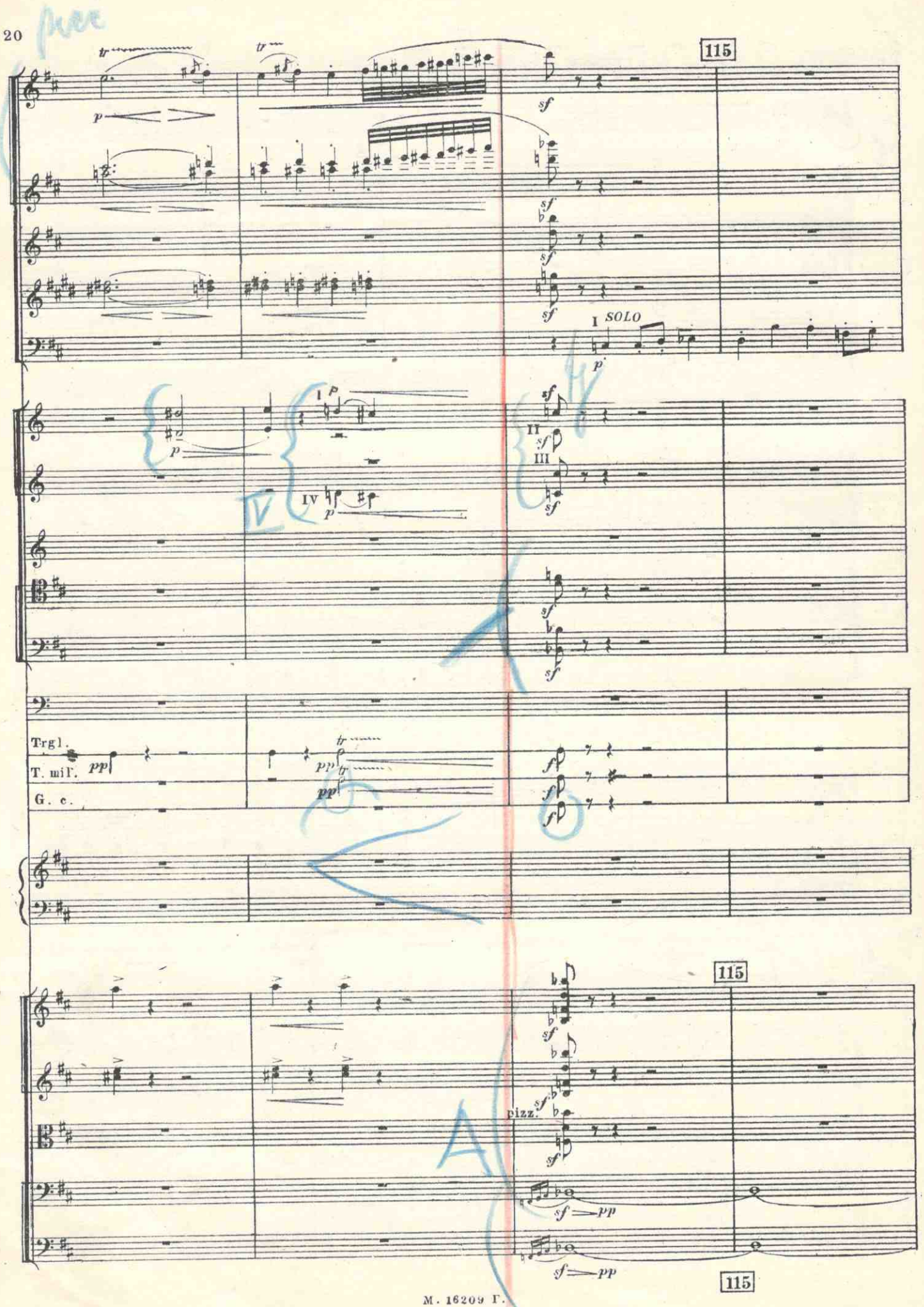

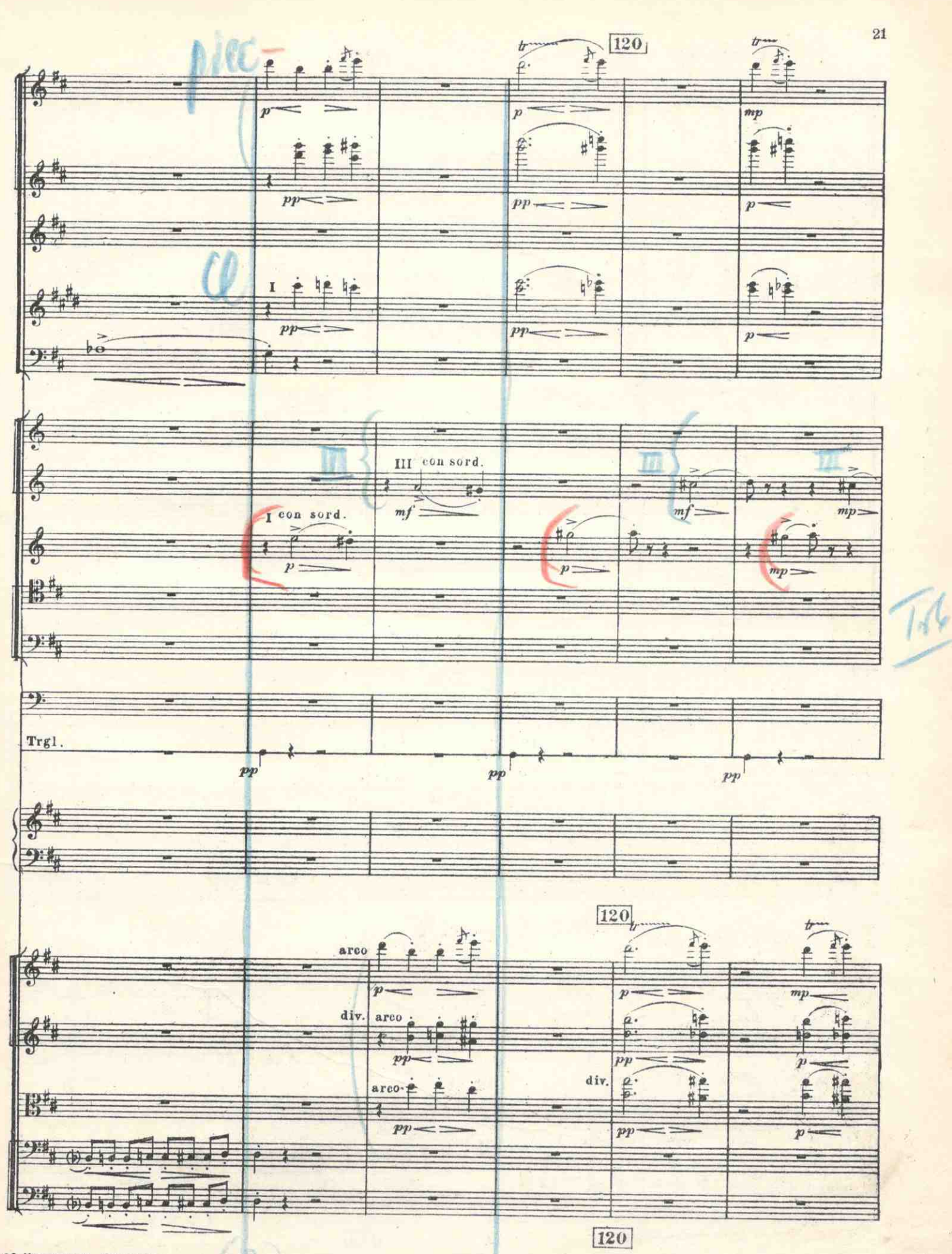

28 Хренников. Симфония

M. 16209 T.

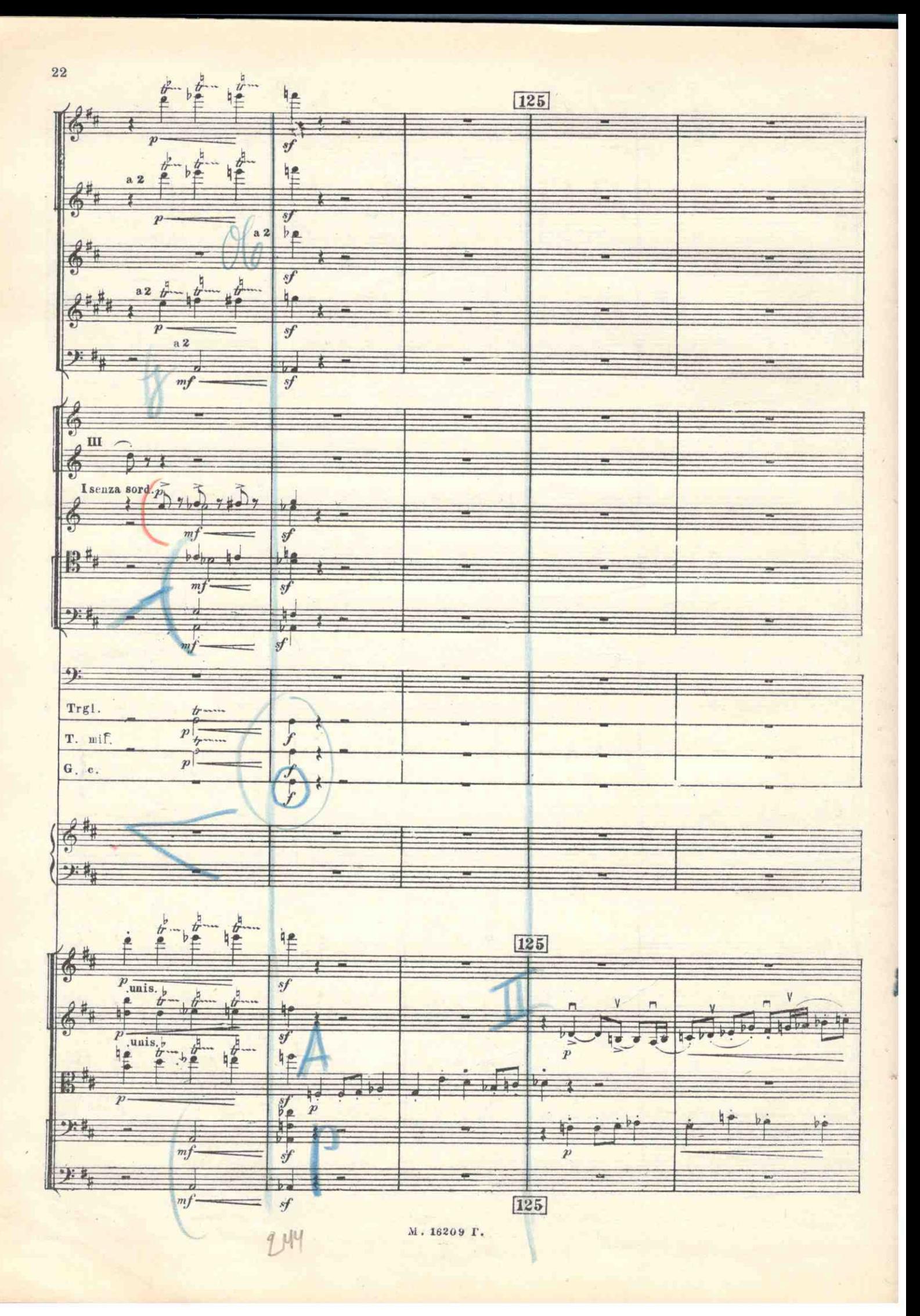

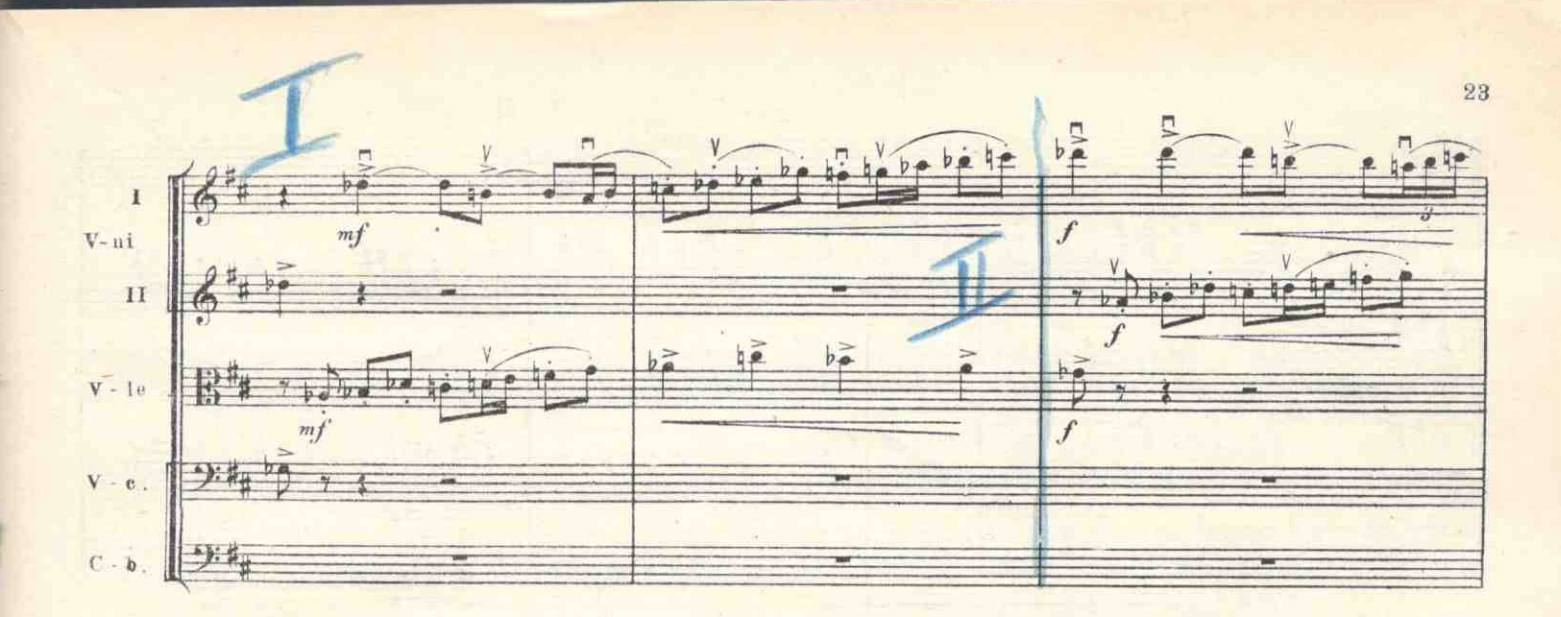

 $\leq$ 

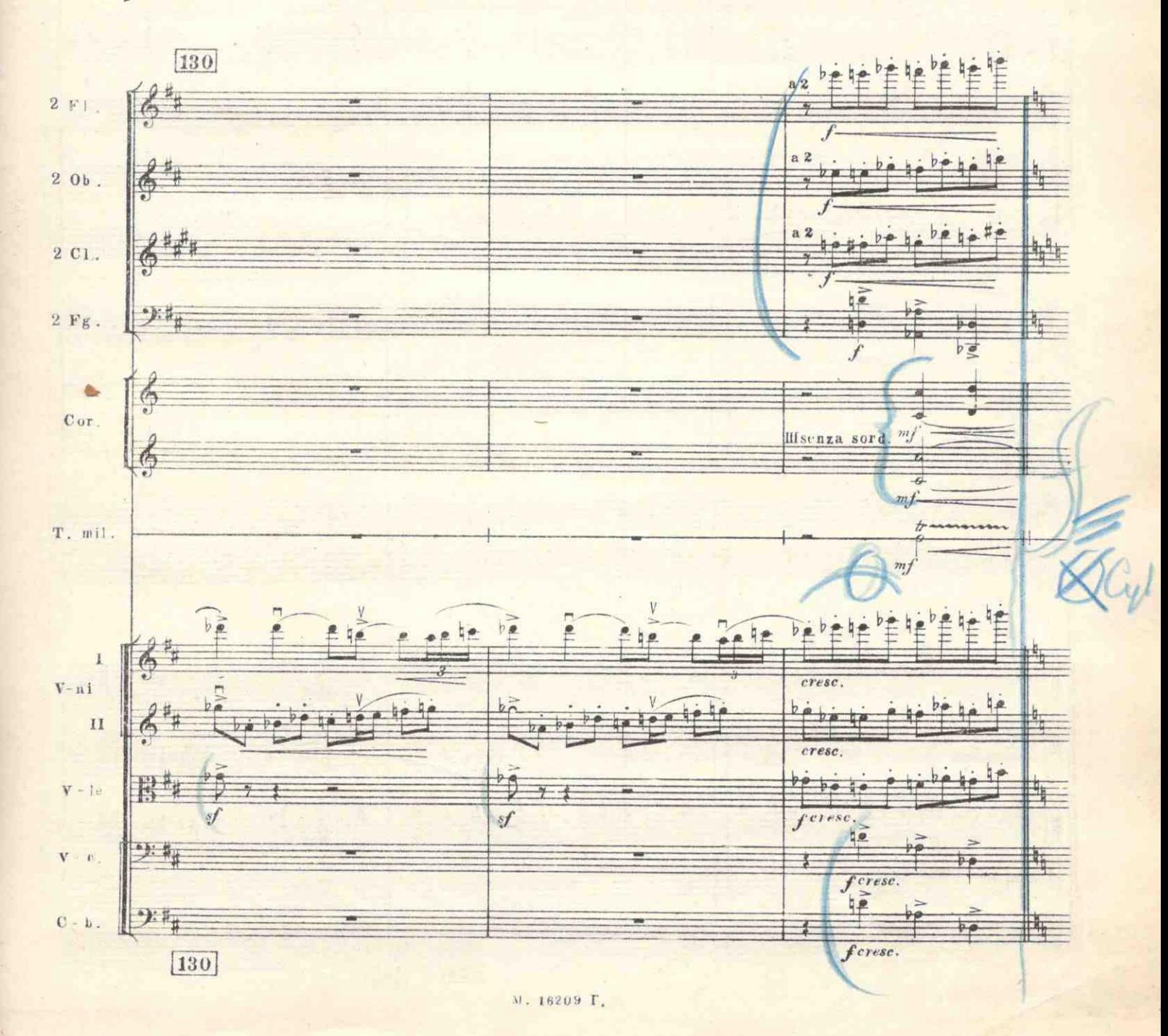

![](_page_21_Figure_0.jpeg)

![](_page_22_Figure_0.jpeg)

M. 16209 I.

 $\frac{1}{2}$ 

![](_page_23_Figure_0.jpeg)

M. 16209 P

![](_page_24_Figure_0.jpeg)

Л. 16209 Г.

![](_page_25_Figure_0.jpeg)

 $[145]$ 

м. 16209 г.

ing y  $\bullet$ 

![](_page_26_Figure_0.jpeg)

×

M. 13209 T.

![](_page_27_Figure_0.jpeg)

![](_page_28_Figure_0.jpeg)

![](_page_29_Figure_0.jpeg)

![](_page_30_Figure_0.jpeg)

![](_page_31_Figure_0.jpeg)

Will 35 195 三年 Ê  $A P$ mf cresc.molto  $a2hH$ 生丰丰丰丰 单 印画 #e 艳  $\triangle$ feresc. molto  $\overline{f}$ 梅客 继 生程  $\overline{f}$ (传  $\overline{a}$  $p_{\rightarrow 0}$  $b_{\rho}$ 医特偶 对性 fs.  $\frac{y}{2}$  $f\hspace{-0.1cm}f$  $\frac{b}{b}$  $\frac{b}{b}$ the line  $\frac{b}{b}$ 三角  $b\vec{a}$  $\alpha$  2 Ŧ  $\frac{1}{f}$  $\frac{1}{2}$  $\overline{\text{eresc.}}$  $sf$  $mp$  $I$ <sup>mp</sup>  $\frac{1}{4}$  $#^{\circ}_{\rho}$  $\circ$  $4a$  $II p$  $f\hspace{-0.1cm}f$  $\;$  III  $\overline{\mathbf{a}}$ f.  $\widetilde{f} = pp$ ff  $#_{\beta}$ \$  $\mathbb{B}$ Ję: 笋  $\overline{\mathbf{m}}$  $\overline{p}$  $\overline{f}$  $\frac{2}{3}$ T.mil. Piatti  $G. c.$ 6  $\frac{1}{2}$ 195 椎目 桂 Ê 桂 f 艳 第三  $b$  as 才 第 p cresc. molle  $#_{\rho}$ perese. molto J div. arco  $1640$  $\overrightarrow{b\rho}$   $\overrightarrow{a}$   $\overrightarrow{b\rho}$  $\mathbb{R}$ he.  $8 + 6 + 1$ 73  $\overline{b}$ 红碱  $5$ cresc.  $\frac{d}{\text{area}}$  $\overline{y}$  $m\nu$ 实  $\frac{1}{2}$  $\frac{1}{2}$  $\int$  $\overrightarrow{b}$  $\overline{v_E}$  $\mathbb{F}^{\mathfrak{g}}$  $\frac{1}{2}$  s  $\overline{\mathbb{F}}$ ks  $mp$  $\overline{v}$  $f f$ 東咖 . ff erese. 196 M. 16209 F.

![](_page_33_Figure_0.jpeg)

M. 16209 F.

![](_page_34_Figure_0.jpeg)

ý,

M. 16209 F.

![](_page_35_Figure_0.jpeg)

![](_page_36_Figure_0.jpeg)

![](_page_37_Figure_0.jpeg)

![](_page_37_Figure_1.jpeg)

![](_page_37_Figure_2.jpeg)

M. 16209 F.

![](_page_38_Figure_0.jpeg)

M. 16209 F.

![](_page_39_Figure_0.jpeg)

M. 16209 r

![](_page_40_Figure_0.jpeg)

 $\frac{1}{2}$ 

ž,

![](_page_40_Figure_1.jpeg)

![](_page_40_Figure_2.jpeg)

м. 16209 г.

L.  $43$